Webpage Builder For Digital Pics Crack With Registration Code Free Download (2022)

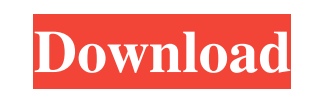

## **Webpage Builder For Digital Pics Crack Activation Download [Win/Mac] [Updated]**

Webpage Builder for Digital Pics Crack is an easy-to-use web tool to create simple, professional-looking webpages with your digital pictures. The tool generates HTML code to display your digital pictures in a professional manner. The generated HTML code is easy to edit, and you can create any custom HTML code to use for webpages. Webpage Builder for Digital Pics Cracked Accounts Features: \* Edit pictures: Edit images and modify their properties to get the desired results. \* Generate HTML code: Generate HTML code to display the pictures. \* Open Image: Create web pages without using a browser. \* Save Images: Save images to HTML or image formats. \* Quick edit pictures: Edit digital pictures with a few mouse clicks. \* Import Webpages: Import webpages from web editors to edit them easily. \* Export HTML code: Export HTML code for creating any pages. \* Support of more than one directory to store the generated HTML codes. \* Support of all the picture formats: Support of all the picture formats. \* Support of HTML templates. \* It is free to use. \* It does not require any fee. \* It does not contain any virus. \* It is a simple tool to create the webpages from your digital pictures. \* No learning curve. How to Install: \* Install web browser if it is not already installed. \* Install plugin of web browser if it is not already installed. \* Double click on the download file to install the software. \* When you start the program for the first time, a wizard will be automatically opened. \* Follow instructions in the wizard to install the software. \* To start the program, click on the "Start" button. \* When the program is launched, the first window will be displayed. Click on the "Options" button to open the "Options" window. \* Choose "Start" tab to open the "Start" window. \* Select "Continue" button to open the "Next" window. \* Select "Install" button to begin the installation. \* After the installation is finished, click on the "OK" button to open the "Close" window. \* Click on "Finish" button to close the "Options" window. \* Open the "Webpage Builder" window. \* Click on "Start" button to begin the program. \* At

## **Webpage Builder For Digital Pics Crack+ Activator**

KEYMACRO is a professional tool to create professional quality web pages. It makes it possible to automate your creation of web pages and to avoid all the drudgery of repetitive typing. This tool is an important addition to your web page creation software. It is a popular alternative to free web page builder tools like WYSIWYG and iWeb. KeyMacro is easy to use and you can create great looking web pages with it in a few mouse clicks. KeyMacro is so easy to use, that it is possible to create web pages for your pictures just by dragging and dropping the pictures. KeyMacro requires only a few mouse clicks to create a web page for your pictures. There is no time consuming learning curve to it. KeyMacro will be the tool you use to create your web pages. KeyMacro does not create a "generic" web page. It creates a web page using the same tags and formatting you might use in a Dreamweaver or Coda Page template. KeyMacro is a powerful tool and it has a vast range of functions. Some of them include (but are not limited to): - Use KeyMacro as a background image generator - Use KeyMacro as a Dreamweaver and Page Template Generator - Use KeyMacro as a simple digital picture to HTML generator - Use KeyMacro as a font generator - Use KeyMacro as a slide show creator - Use KeyMacro as a page layout creator - Use KeyMacro to generate web pages for your digital pictures - Use KeyMacro to create web pages for your digital pictures - Use KeyMacro to reate web pages for your digital pictures - Use KeyMacro to create web pages for your digital pictures - Use KeyMacro to create web pages for your digital pictures - Use KeyMacro to create web pages for your digital pictures - Use KeyMacro to create web pages for your digital pictures - Use KeyMacro to create web pages for your digital pictures - Use KeyMacro to create web pages for your digital pictures - Use KeyMacro to create web pages for your digital pictures - Use KeyMacro to create web pages for your digital pictures - Use KeyMacro to create web pages for your digital pictures - Use KeyMacro to create web pages for your digital pictures - Use KeyMac 1d6a3396d6

## **Webpage Builder For Digital Pics**

Webpage Builder For Digital Pics creates professional looking webpages from your digital pictures without any need for HTML knowledge. Just specify which picture you want to use for the background, create the HTML file for that picture and it is all set for you. Webpage Builder For Digital Pics gives you the best solution for creating web pages from your digital pictures. Webpage Builder For Digital Pics is a fast, easy-to-use program that allows you to quickly generate professional looking HTML pages. Support for... Microsoft Windows 95, 98, ME, 2000, XP, 2003, Vista, 7 (varies with OS version) Macintosh, OS X Free... Category: Software Platform: Windows License: Freeware File Size: 1258 KB TMP\_PhotoGallery 1.5 TMP\_PhotoGallery is an easy to use photo gallery software for Windows. By selecting a number of photos and adjusting the settings to your liking, you can automatically create a photo gallery in seconds! Just drag and drop photos into the program and select a folder to save them to. Once you have completed your gallery, you can optionally assign a captivating slide show to play when the gallery is opened. Features: 1. Drag and drop photos into the application 2. Fully customizable! Just select a folder to save the gallery to and you're all set! 3. Select a template for the slide show. Templates are provided with the software. 4. Option to automatically start the slide show when the gallery is opened 5. Option to create a link to the gallery when clicked on in Explorer. 6. Some templates include a "Pop Out" icon that expands the gallery window into a frame. 7. Optional captivating slide show. 8. Change the default order of the photos in the gallery 9. Add and edit text for each photo 10. Import and export images 11. Export to GIF and JPG formats. 12. Import from MS Office Picture/Word, etc. 13. Folder Browser allows you to select which folders you want to include in your gallery. 14. Rating system allows you to rate photos after you import them. 15. Support for Internet Explorer and MS Windows 2000, XP, and 2003. 16. Import and export of JPEGs, as well as GIFs and Windows bitmap (.BMP) files. 17. Optional link to the gallery when clicked on

## **What's New in the Webpage Builder For Digital Pics?**

If you are looking for a way to put your pictures on the Internet without having to have your computer full of useless programs, then you have come to the right place. With this powerful, Windows based software, you can quickly and easily create attractive digital picture webpages for sharing your pictures with the world. With this product, there is no learning curve. And, we have even included two useful examples to get you started. User Guide: In order to use the power of this product to its maximum, you will need to install the Developer tools as well. Here are the instructions for doing this. Program Features: Create pictures for your webpages You can create a picture and put it on the web or use it as a wallpaper for your computer. Easy to use drag and drop interface Create webpages without having to learn HTML. Easy to use media player and download manager Download pictures from the internet or from your digital camera to your computer. You can also use the media player to play the pictures on your webpage. Edit pictures with ease You can easily edit the pictures in many ways. These include cropping, resizing, adding special effects and much more. Simple web coding tools You can create a webpage in less than 10 seconds. Create webpages with your pictures You can use the pictures on your website. Create a web page from an EXE file You can create a web page from a.EXE file and use it on your website. Create a web page from a.html file You can create a web page from a.html file and use it on your website. Create a.js file from your webpage You can create a.js file from your webpage and use it on your website. Create a.txt file from your webpage You can create a.txt file from your webpage and use it on your website. Manage your pictures from your website You can put your pictures on your website. Create webpages with your pictures You can use the pictures on your website. Creation of HTML Pages: When you are ready to create your webpages, just follow these easy instructions. Point and click Click on the "Menu" icon on the top right of your browser. Select Page Builder. Click on "Create Page." Use the picture builder to make your pictures webpages. Internet pictures: You can also use your pictures from the Internet. Just choose the file type and click the "Open" button. Digital camera pictures: You can also download pictures from your digital camera. Just choose the file type and click the "Open" button. Add a picture from a picture library: You can also add a picture from a picture library. Just choose the picture and click the

#### **System Requirements:**

For Windows XP, Vista, 7 and 8 (32 and 64 bits) CPU : Pentium-III 800MHz/1.6GHz; Pentium-IV 800MHz/2.8GHz : Pentium-III 800MHz/1.6GHz; Pentium-IV 800MHz/2.8GHz RAM: 500Mb 500Mb Video Card: 512MB DirectX 9.0 compatible Video Card 512MB DirectX 9.0 compatible Sound Card: Windows Media Audio 11 DVD drive One CD-ROM drive

# Related links:

<https://wstcourses.com/wp-content/uploads/2022/06/deiqua.pdf> <https://connectingner.com/wp-content/uploads/2022/06/faxatil-1.pdf> <https://obzorkuhni.ru/computerssoftware/pdb-library-crack-product-key-full-download-april-2022/> <http://www.studiofratini.com/date-reminder-3-32-crack-free-pcwindows-updated-2022/> <https://gruzovoz777.ru/2022/06/07/libpdf-crack-free-license-key-free-download-pc-windows/> <http://contabeissemsegredos.com/acoustic-labs-multitrack-plus-crack-license-code-keygen-free-pc-windows-updated-2022/> <http://www.ponuda24.com/?p=15560> <https://www.5etwal.com/pennystocksfinder-crack-torrent-activation-code-free-download/> <https://simbol.id/index.php/2022/06/07/putty-transportable-crack-activator-obtain/> <http://laviehline.net/?p=4488> <https://yourbnbsolutions.com/wp-content/uploads/2022/06/lastrut.pdf> <https://thebrothers.cl/ip-rotation-crack-download-for-windows-latest/> [https://www.xn--gber-0ra.com/upload/files/2022/06/reRyxHeehD42Rt7gD38V\\_07\\_ae328b1fb5dfbe503a1fe2858349b39e\\_file.pdf](https://www.xn--gber-0ra.com/upload/files/2022/06/reRyxHeehD42Rt7gD38V_07_ae328b1fb5dfbe503a1fe2858349b39e_file.pdf) <http://adomemorial.com/2022/06/07/chameleon-task-manager-lite-crack-serial-key-free-download/> <http://galaxy7music.com/?p=27279> <https://octopi.nl/wp-content/uploads/2022/06/pevenarc.pdf> <http://montehogar.com/?p=8306> <http://bookmanufacturers.org/wp-content/uploads/2022/06/raigree.pdf> [https://www.liveagood.life/wp-content/uploads/2022/06/Internet\\_Explorer\\_Password\\_Recovery\\_Master.pdf](https://www.liveagood.life/wp-content/uploads/2022/06/Internet_Explorer_Password_Recovery_Master.pdf) <http://www.hva-concept.com/zoneminder-viewer-crack-keygen-free-2022-latest/>